# Interactive, shareable plots of GWAS data with LocusZoom

AP Boughton, RP Welch, D Taliun, SA Gagliano Taliun, P VandeHaar, GR Abecasis, M Boehnke

Drag to pan

Click to interact

<sup>1</sup>Center for Statistical Genetics, University of Michigan School of Public Health, Ann Arbor, Michigan, USA <sup>2</sup>Department of Biostatistics, University of Michigan School of Public Health, Ann Arbor, Michigan, USA

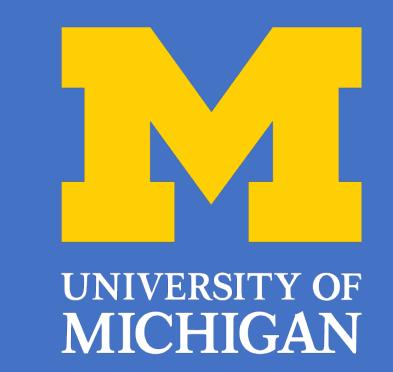

#### Use LocusZoom in Your Web Browser

- LocusZoom region plots are well established, and have been upgraded with new capabilities to meet evolving needs
- Real-time interactivity enables exploration among many loci
- Dynamic plotting tools support collaboration and data sharing
- Annotation data are continually evolving, and web version receives new or updated builds automatically
- Go beyond viewing data: apply methods and interpret

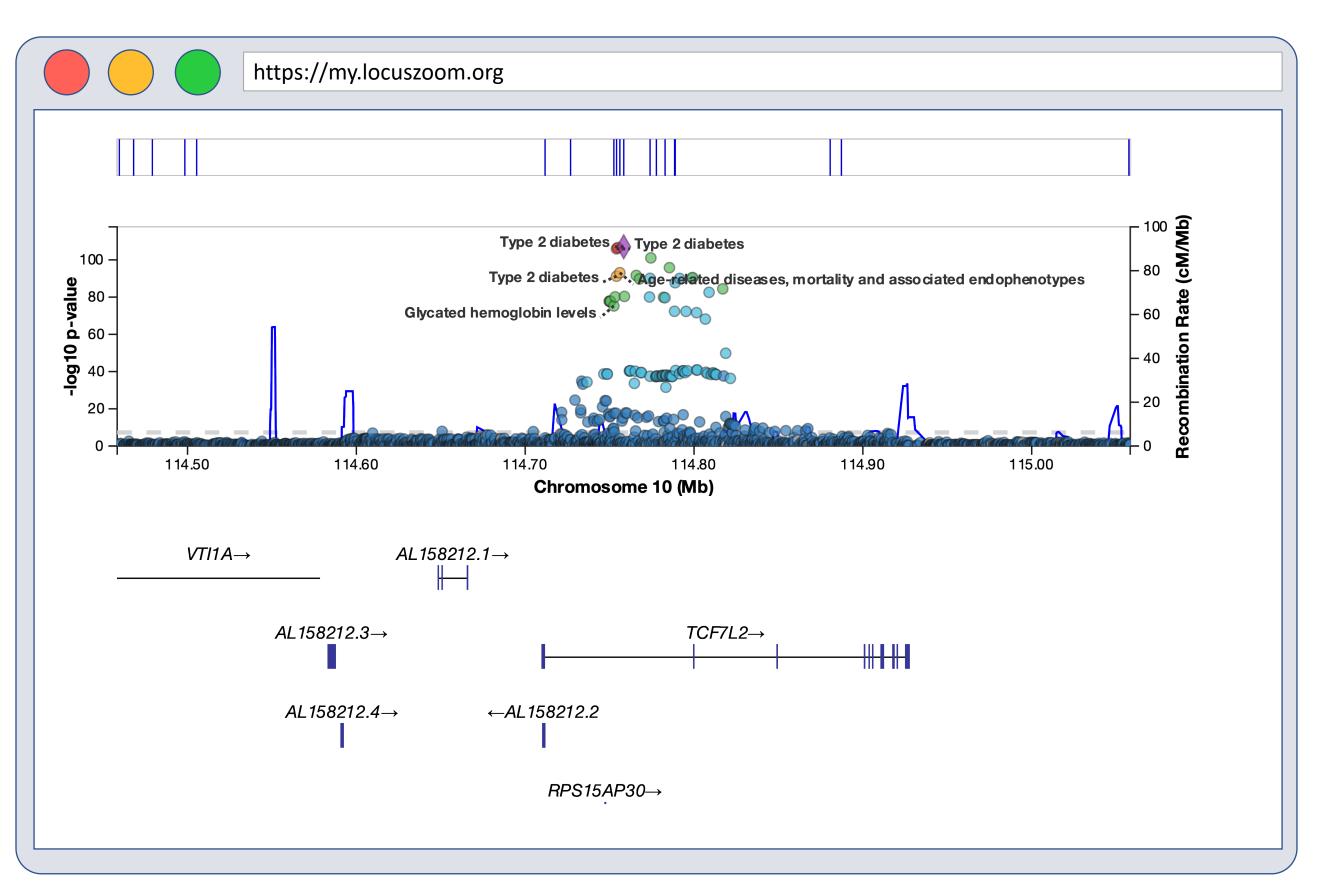

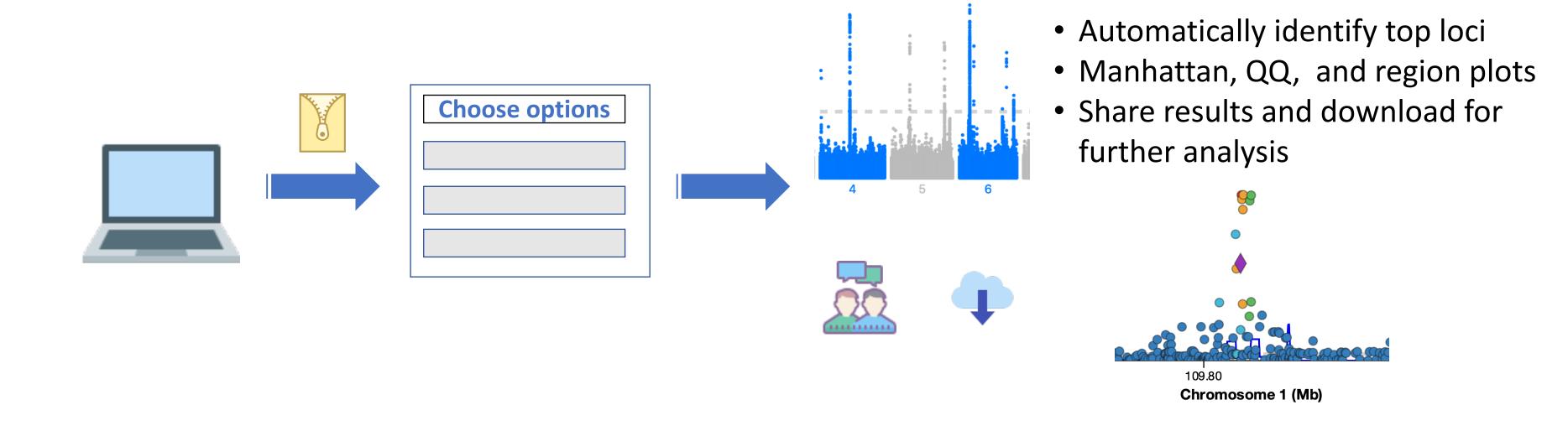

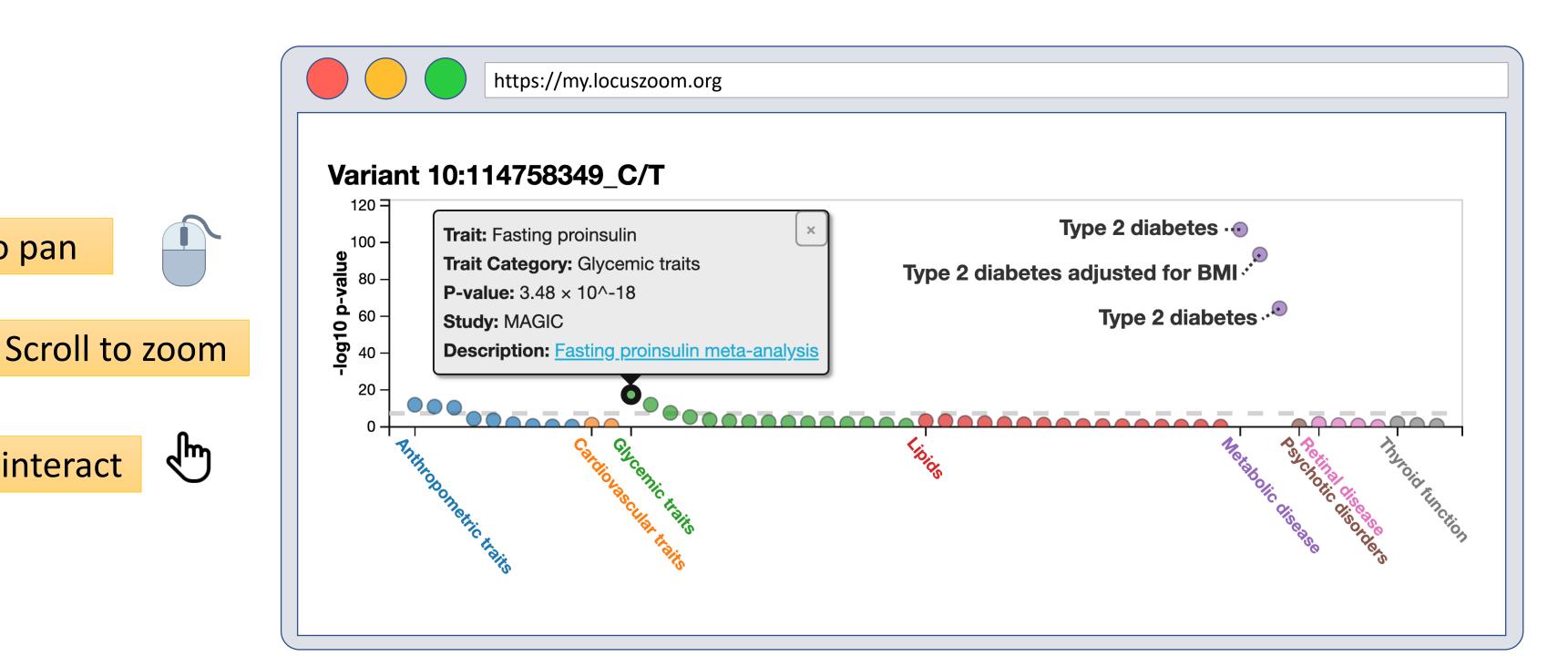

### **Analyze Locally**

- Make a standard LocusZoom plot from tabixed GWAS summary statistics, in a web browser, without uploading files
- Full support for build GRCh37 and GRCh38
- Annotate with hits found in the GWAS catalog
- Perform region-based credible set calculations, in your web browser
- Explore hits for any SNP in a PheWAS of the UK BioBank

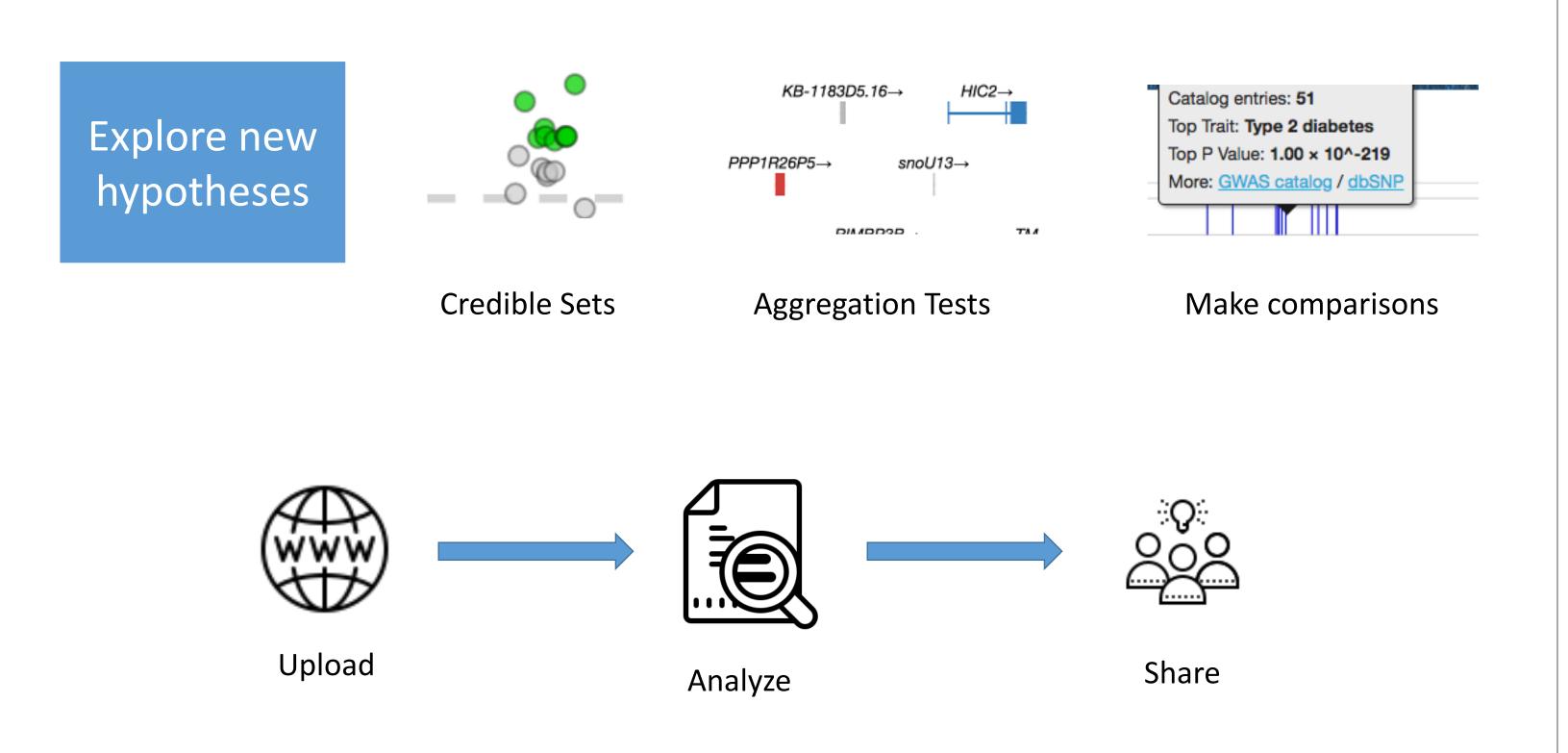

## ...Or Upload To Our Servers

- Enhanced view with additional information: top loci, Manhattan plot
- Supports a variety of GWAS file formats (no need to run tabix first)
- New website allows you to make your data public, or preview an analysis privately and share with trusted collaborators
- Explore publicly shared results from other studies

# Flexible Options To Fit Your Needs

- All tools are open-source, and all annotation data is hosted in public **REST APIs**
- Multiple levels of privacy and sharing options. Choose the level of customization for your needs:
  - Interactive plotting widget (LocusZoom.js): complete customization and control over user experience
  - Browser-based local analysis tool (LocalZoom)
  - Full upload service (my.locuszoom.org)
- On-the-fly calculations let you explore new hypotheses

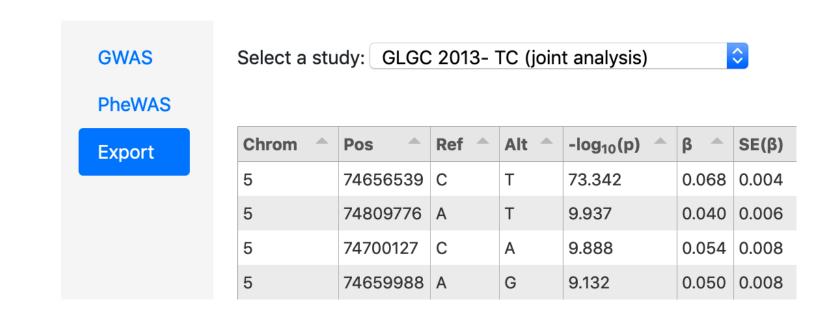

Export results for follow-up analysis

#### What's Next?

- More annotation options to see results in biological context
  - Choice of LD reference panels
  - Select pre-computed BED annotations for your plot
- More datasets
- Public summary statistics from published studies
- Tag and search features
- Compare your results to others
- Support more region-based calculations in your browser
  - Custom aggregation tests (Burden, SKAT, VT, SKAT-O)

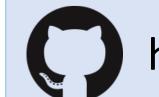

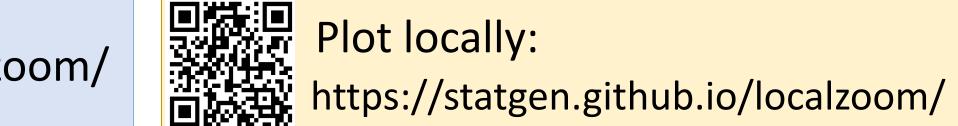

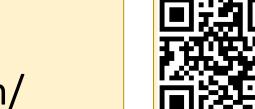

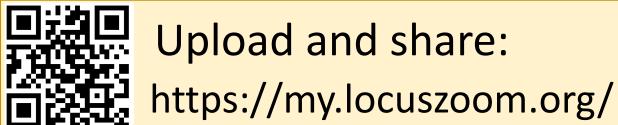

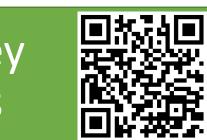